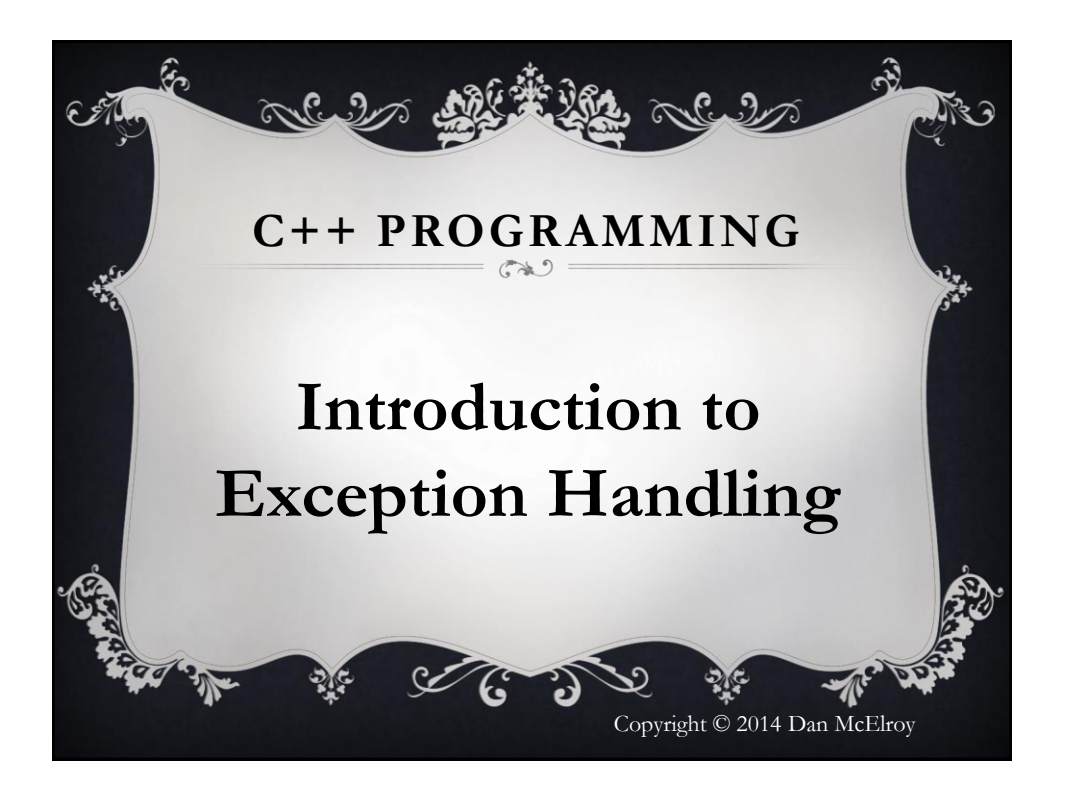

## Exception Handling

**Exception Handling** is implemented using a Try…Throw…Catch block. Exception handling is used to detect and report error conditions and perform any type of recovery or program exit as required.

## The Try…Throw…Catch Block

Any code that can fail should be placed in a Try…Throw…Catch block so that the program can handle the error instead of the program failing with a run-time error. A common exception that should be detected and processed is an attempted divide by zero.

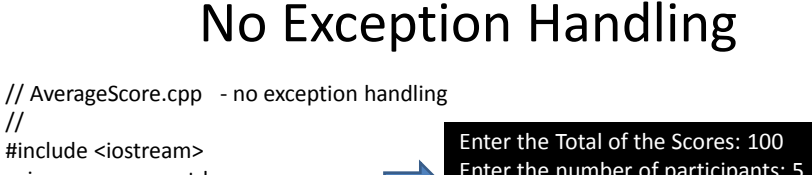

using namespace std; int main (int argc, char\* argv[]) int TotalScore; int Participants; int AverageScore; cout << "Enter the Total of the Scores: "; cin >> TotalScore; cout << "Enter the number of participants: "; cin >> Participants; AverageScore = TotalScore / Participants; cout << "The Average Score is " << AverageScore << endl; return 0; Enter the number of participants: 5 The Average Score is 20

```
}
```
//

{

2

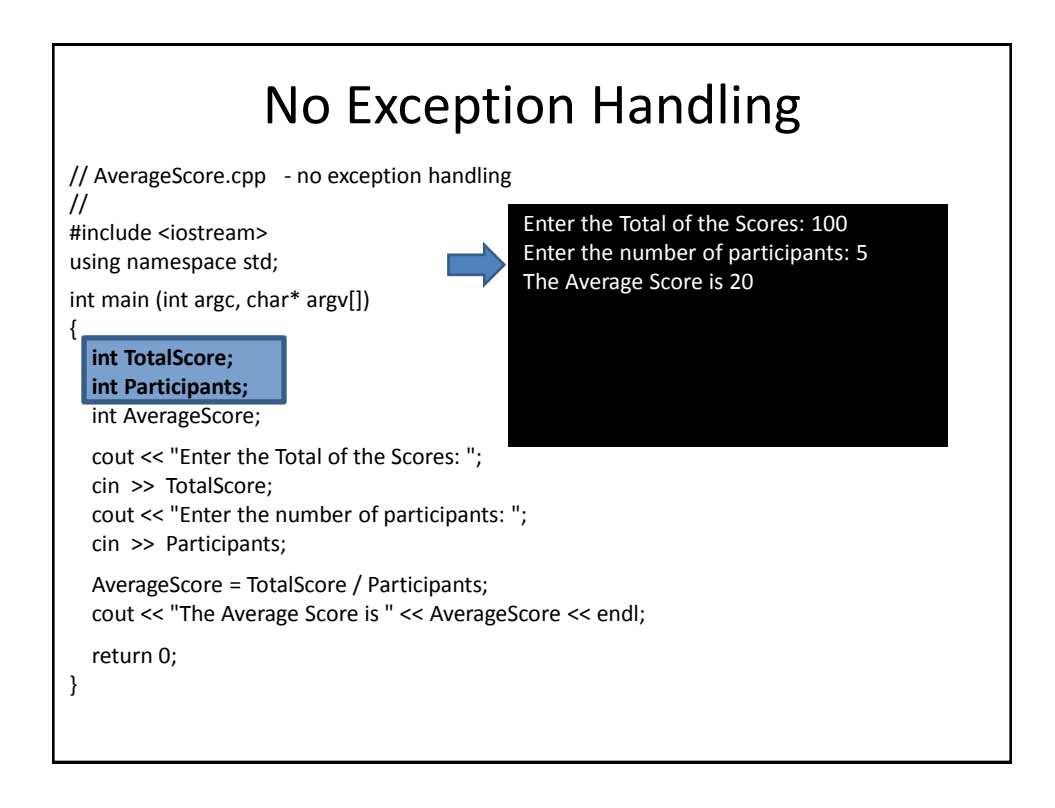

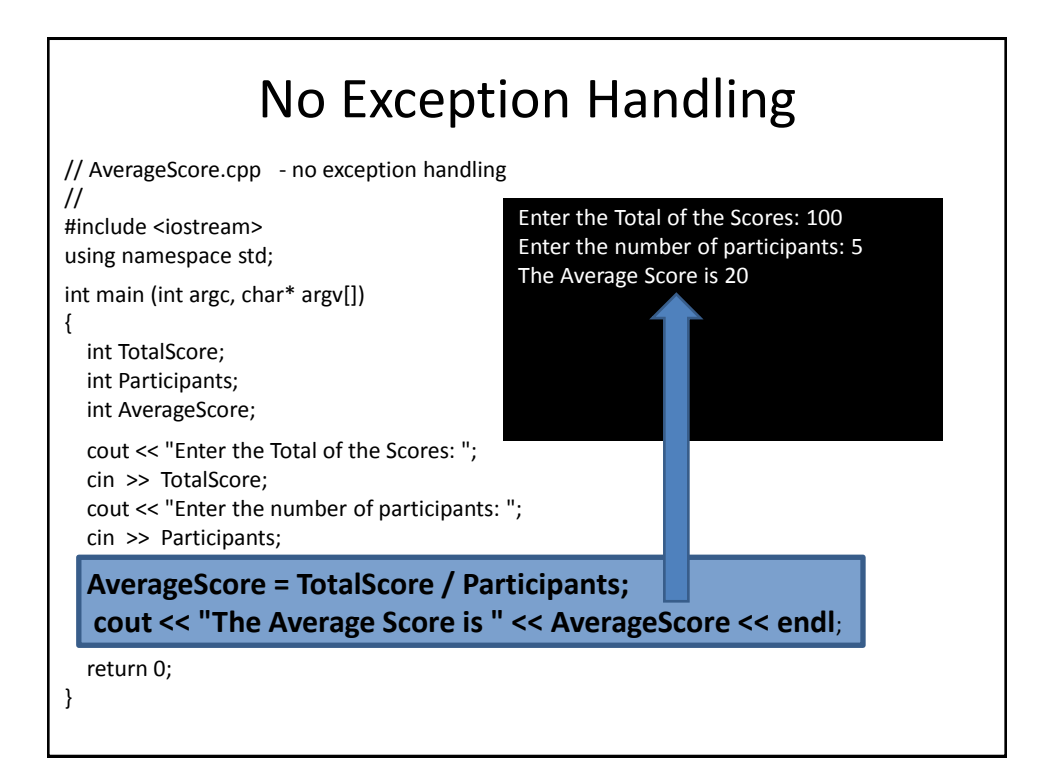

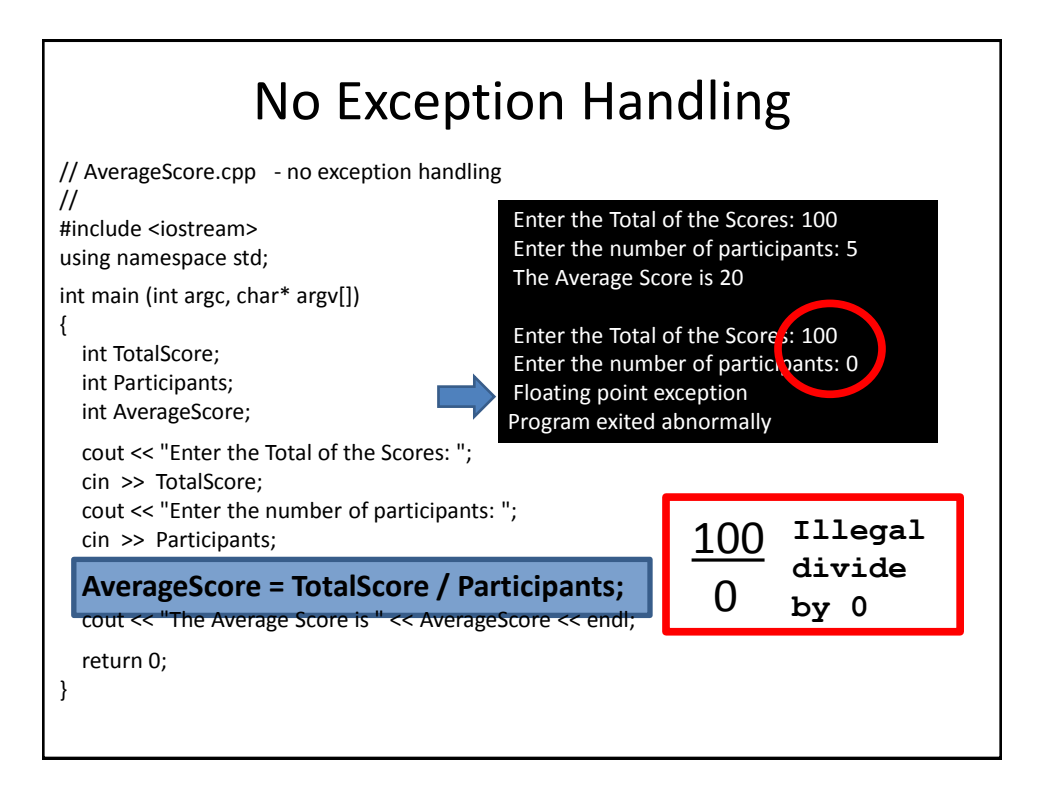

## With Exception Handling – No Error

```
 int TotalScore;
int Participants;
int AverageScore;
cout << "Enter the Total of the Scores: ";
cin >> TotalScore;
cout << "Enter the number of participants: ";
cin >> Participants;
try
{
  if (Participants < 1)
    throw 0;
  AverageScore = TotalScore / Participants;
  cout << "The Average Score is " << AverageScore << endl;
}
catch (int errID)
{
  cerr << "Error: " << errID << endl;
  cerr << "Participants can not be less than 1" << endl;
}
```
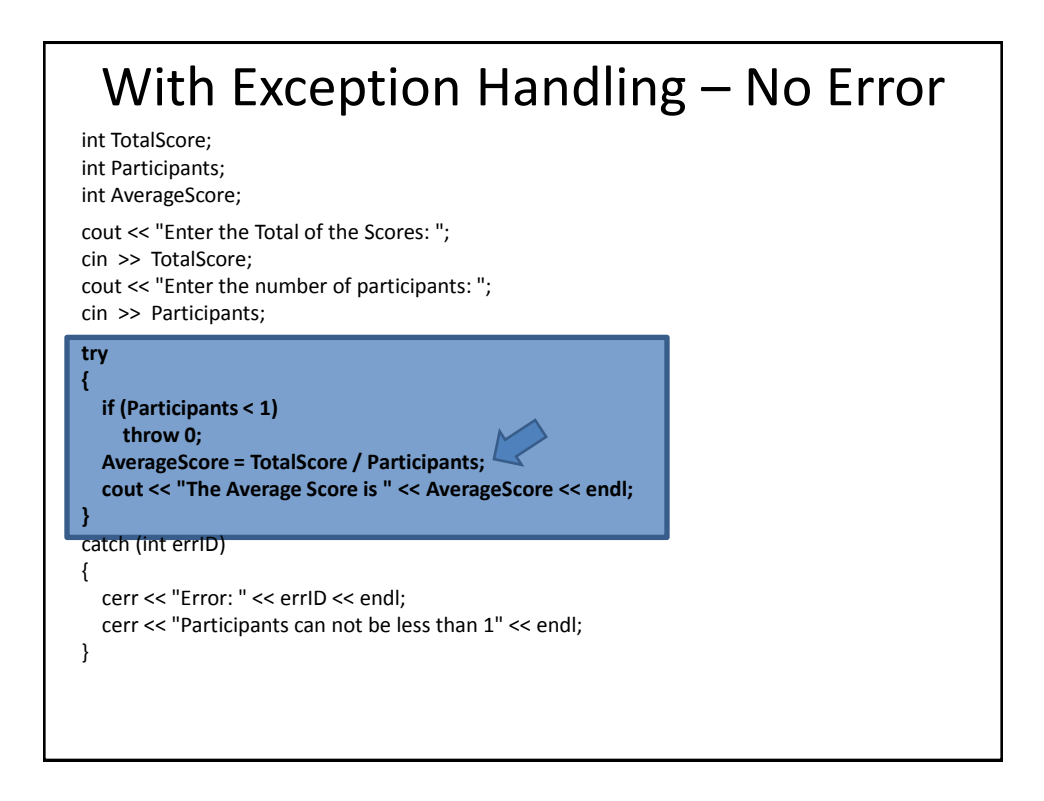

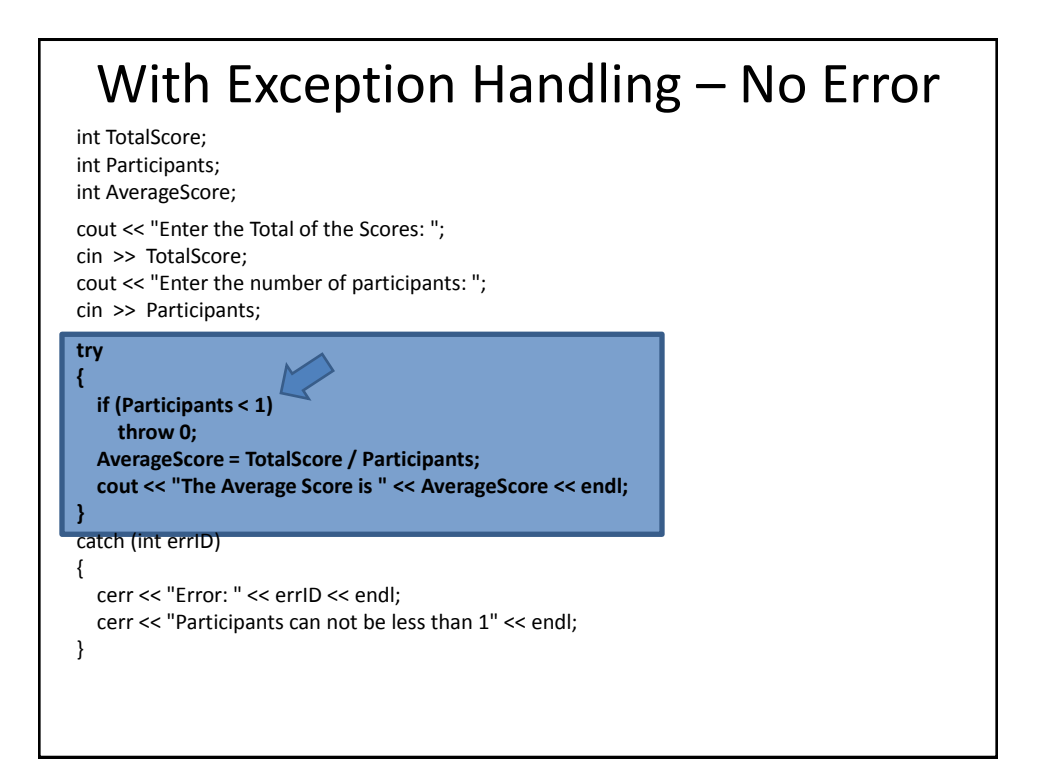

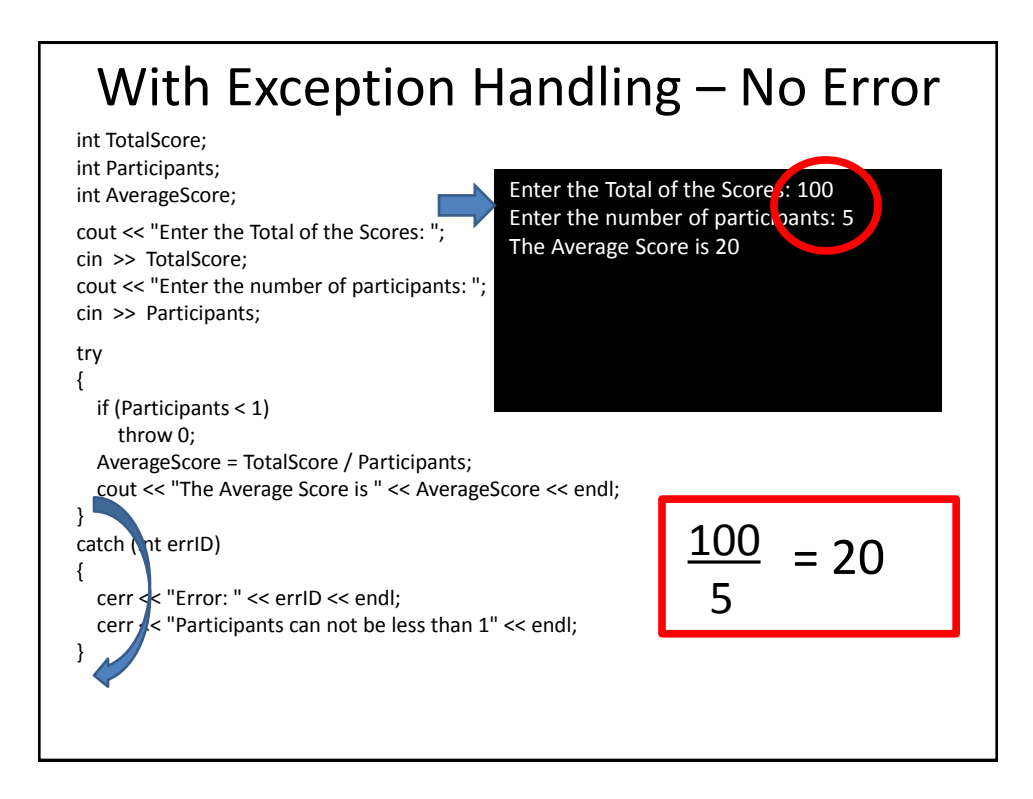

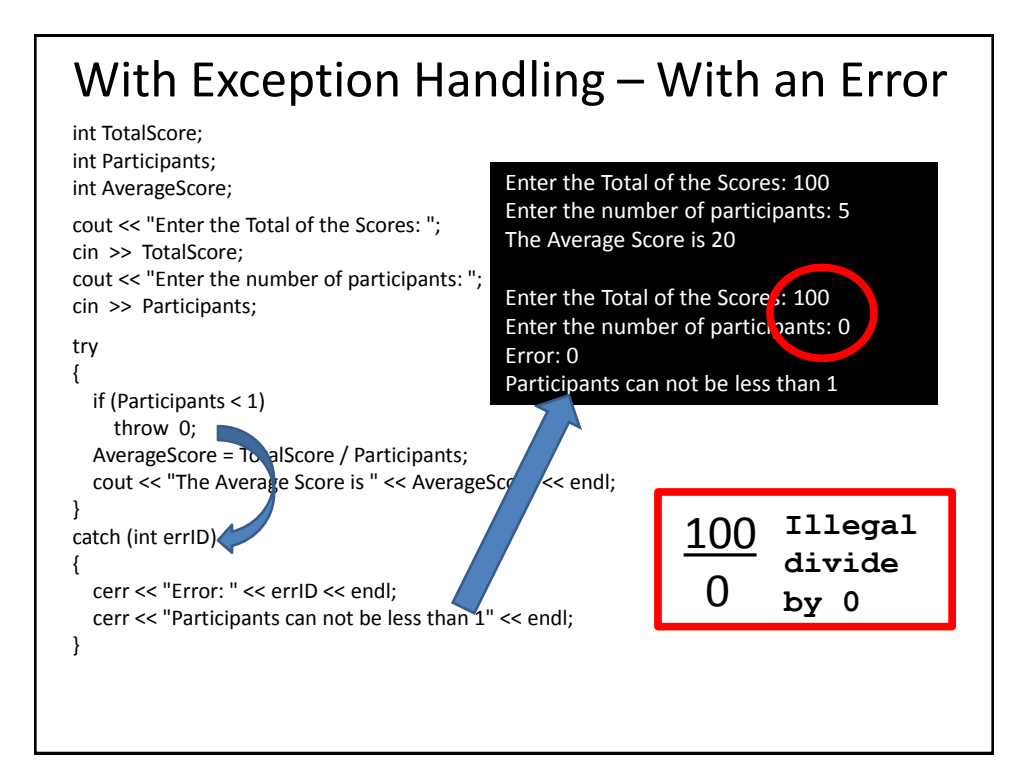

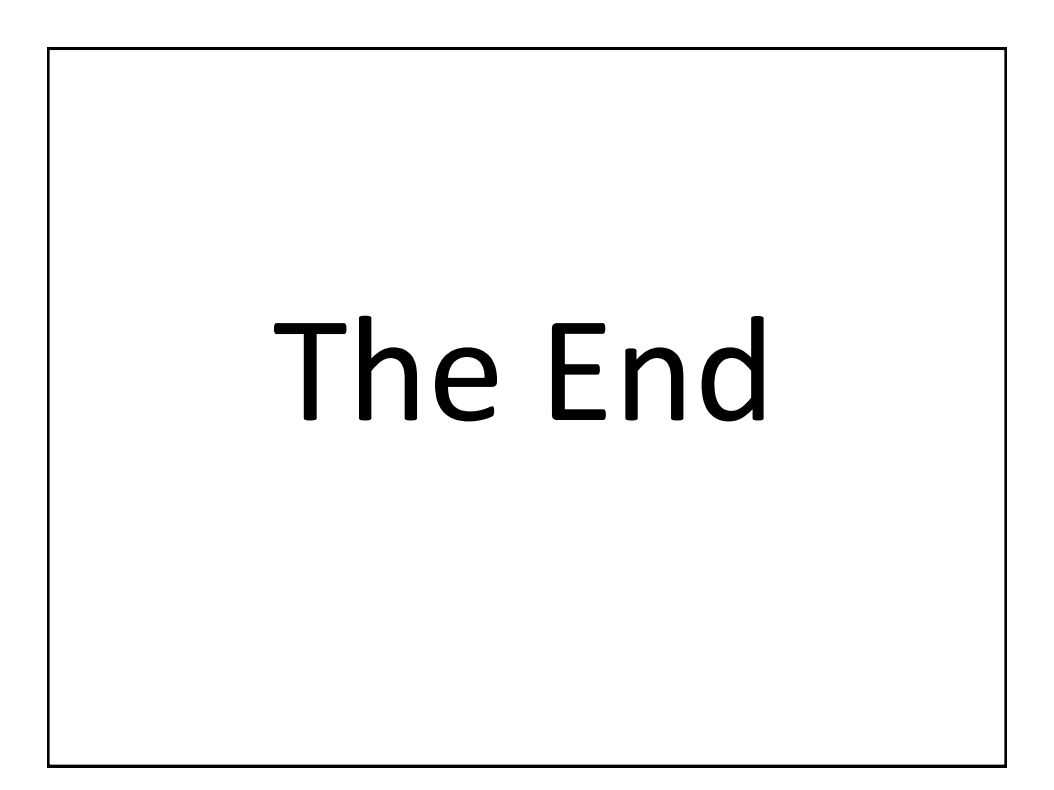